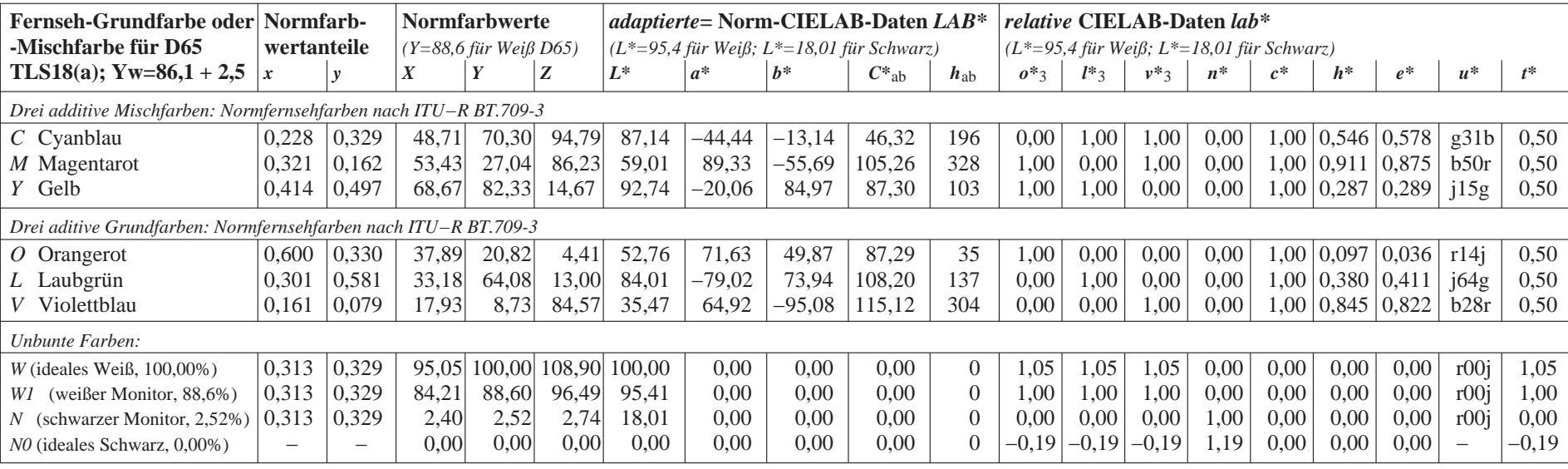

YG950−7